## Azure Portal cheat sheet

## Actions

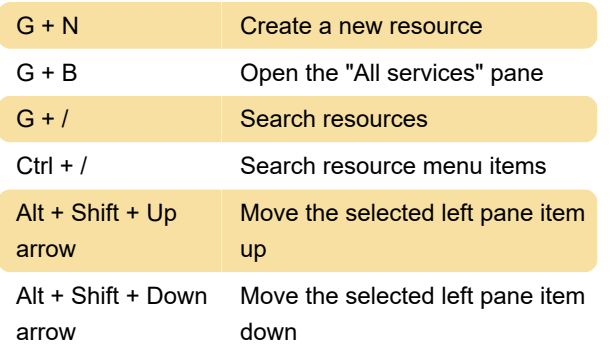

## Navigation

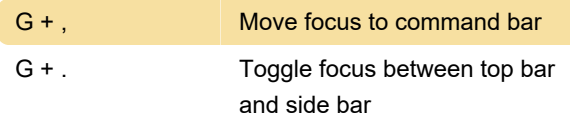

## Go to

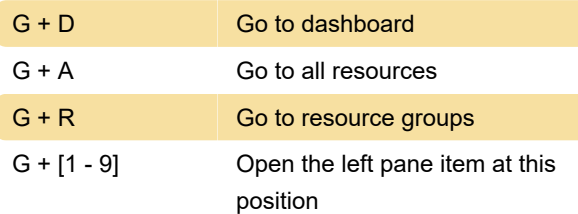

Last modification: 11/11/2019 8:10:31 PM

More information: [defkey.com/azure-portal](https://defkey.com/azure-portal-shortcuts)[shortcuts](https://defkey.com/azure-portal-shortcuts)

[Customize this PDF...](https://defkey.com/azure-portal-shortcuts?pdfOptions=true)